## Cheatography

## **Select**

Used to select specific columns from a data set. To select a column - Use the ":" sign to select a range of columns Type in the specific column names to select individually Use the "-" operator to exclude a column or a range of columns #Select individal columns hflights\_multiple <- select(hflights, ArrTime, AirTime, TaxiIn) #Shortcut to select a range of columns hflights\_range < select(hflights,Year:DayOfWeek,ArrTime:AirTime)

#Exclude a set of columns hflights\_subtract <- select(hflights, - (DayOfWeek:FlightNum)

## **Helper Functions**

To search for column names, instead of typing each one manually or specifying range - we can use helper functions. These functions help us in making our work easier.

Common helper functions

ends\_with("A")

starts\_with("A")

contains("A")

matches("A")

num\_range("A")

one\_of("A")

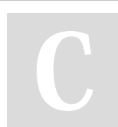

## By **shanly3011**

[cheatography.com/shanly3011/](http://www.cheatography.com/shanly3011/)

Published 12th April, 2015. Last updated 12th April, 2015. Page 1 of 1.

Sponsored by **Readability-Score.com** Measure your website readability!

<https://readability-score.com>